# Costrutti Iterativi e array

#### Laboratorio di Programmazione I

Corso di Laurea in Informatica A.A. 2018/2019

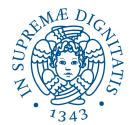

K ロ ▶ K @ ▶ K 할 ▶ K 할 ▶ ( 할 ) 9 Q @

[Comandi iterativi](#page-16-0) [Array](#page-45-0)

# Argomenti del Corso

Ogni lezione consta di una spiegazione assistita da slide, e seguita da esercizi in classe

KEL KALEY KEY E NAG

- Introduzione all'ambiente Linux
- **•** Introduzione al C
- Tipi primitivi e costrutti condizionali
- Costrutti iterativi ed array
- Funzioni, stack e visibilità variabili
- Puntatori e memoria
- **•** Debugging
- Tipi di dati utente
- **e** Liste concatenate e librerie
- **•** Ricorsione

K ロ ▶ K 個 ▶ K 로 ▶ K 로 ▶ 『로 → 9 Q @

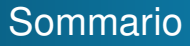

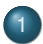

#### 1 [Errori frequenti](#page-3-0)

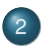

#### 2 [Comandi iterativi](#page-16-0)

- [Cicli for](#page-17-0)
- **•** [Cicli while](#page-27-0)
- [Cicli do-while](#page-37-0)

### 3 [Array](#page-45-0)

- **•** [Array](#page-45-0)
- [Array e cicli](#page-59-0)

<span id="page-3-0"></span>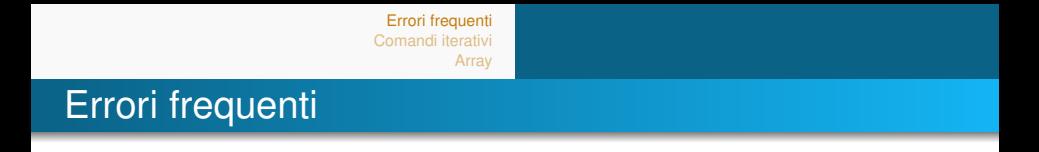

 $\bullet$  int x; printf ("%d\n" x);

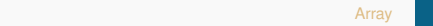

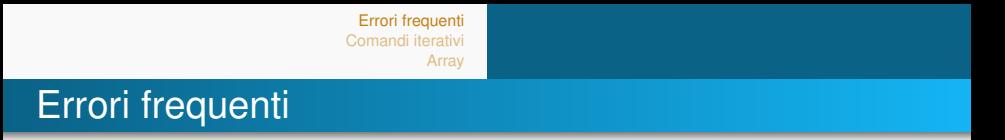

- $\bullet$  int x; printf ("%d\n" x);
- $\bullet$  int x; scanf("%d\n", x);

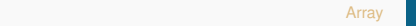

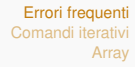

K ロ > K 個 > K 差 > K 差 > → 差 → の Q Q →

# Errori frequenti

- $\bullet$  int x; printf ("%d\n" x);
- $\bullet$  int x; scanf("%d\n", x);
- $\bullet$  float x; scanf("%d", &x);

K ロ > K 個 > K 差 > K 差 > → 差 → の Q Q →

# Errori frequenti

- $\bullet$  int x; printf ("%d\n" x);
- $\bullet$  int x; scanf("%d\n", x);
- $\bullet$  float x; scanf("%d", &x);
- $\bullet$  int x; scanf("%d\n", &x);

K ロ ▶ K @ ▶ K 할 ▶ K 할 ▶ 이 할 → 9 Q Q\*

# Errori frequenti

- $\bullet$  int x; printf ("%d\n" x);
- $\bullet$  int x; scanf("%d\n", x);
- $\bullet$  float x; scanf("%d", &x);
- $\bullet$  int x; scanf("%d\n", &x);
- **•** printf (" Inserisci il valore  $\ln$ ");

## Errori frequenti

- $\bullet$  int x; printf ("%d\n" x);
- $\bullet$  int x; scanf("%d\n", x);
- $\bullet$  float x; scanf("%d", &x);
- $\bullet$  int x; scanf("%d\n", &x);
- **O** printf (" Inserisci il valore  $\ln$ ");
- $\bullet$  int x; printf (" Il risultato e': %d\n", x);

## Errori frequenti

- $\bullet$  int x; printf ("%d\n" x);
- $\bullet$  int x; scanf("%d\n", x);
- $\bullet$  float x; scanf("%d", &x);
- $\bullet$  int x; scanf("%d\n", &x);
- **O** printf (" Inserisci il valore  $\ln$ ");
- $\bullet$  int x; printf (" Il risultato e': %d\n", x);

# Errori frequenti

- $\bullet$  int x; printf ("%d\n" x);
- $\bullet$  int x; scanf("%d\n", x);
- $\bullet$  float x; scanf("%d", &x);
- $\bullet$  int x; scanf("%d\n", &x);
- **O** printf (" Inserisci il valore  $\ln$ ");
- $\bullet$  int x; printf (" Il risultato e': %d\n", x);

*Consiglio:* Quando la piattaforma vi da errore:

- **•** Leggete l'errore.
- Controllate su che caso di test si verifica l'errore e cercate di capire perché.

KEL KALEY KEY E NAG

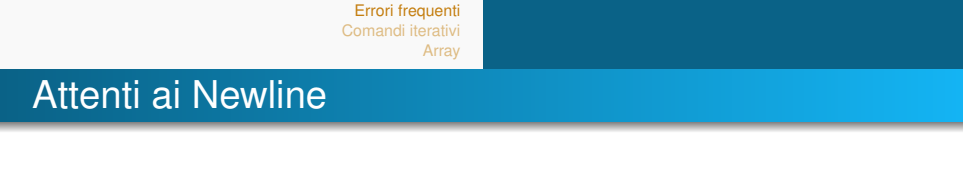

Il newline (e.s. quando premete invio) è un carattere con un suo codice ASCII

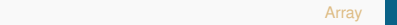

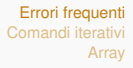

## Attenti ai Newline

- Il newline (e.s. quando premete invio) è un carattere con un suo codice ASCII
- State attenti quando in un esercizio avete una scanf("%c" ,...) dopo aver letto un numero da tastiera, es. scanf("%d", &n); scanf("%c", &x);

**KORK ERKER ADAM ADA** 

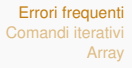

## Attenti ai Newline

- **Il newline (e.s. quando premete invio) è un carattere con** un suo codice ASCII
- State attenti quando in un esercizio avete una scanf("%c" ,...) dopo aver letto un numero da tastiera, es. scanf("%d", &n); scanf("%c", &x);
- La seconda scanf non leggerà il carattere da tastiera ma catturerà il newline che termina l'immissione del numero nella scanf precedente

KEL KALEY KEY E NAG

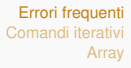

# Attenti ai Newline

- Il newline (e.s. quando premete invio) è un carattere con un suo codice ASCII
- State attenti quando in un esercizio avete una scanf("%c" ,...) dopo aver letto un numero da tastiera, es. scanf("%d", &n); scanf("%c", &x);
- La seconda scanf non leggerà il carattere da tastiera ma catturerà il newline che termina l'immissione del numero nella scanf precedente
- Per non aver problemi inserite uno spazio prima del segnaposto del carattere in modo da catturare i caratteri whitespace (e.g. il newline, lo spazio, il tab) scanf(" %c", &x);

### Indentazione

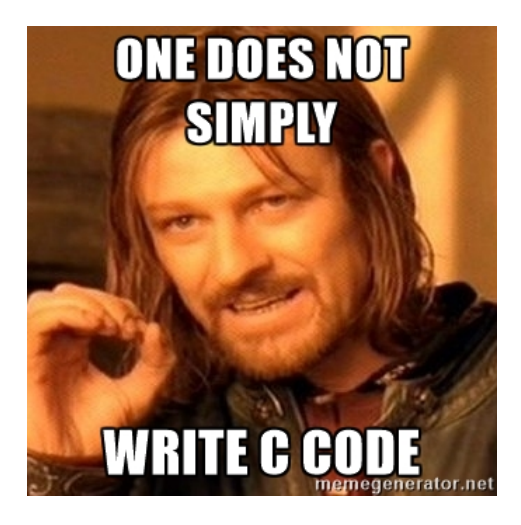

K ロ ▶ K @ ▶ K 할 ▶ K 할 ▶ . 할 . K 9 Q @

[Comandi iterativi](#page-16-0) [Array](#page-45-0) [Cicli while](#page-27-0) [Cicli do-while](#page-37-0)

# <span id="page-16-0"></span>Tre costrutti

Eseguire un blocco di codice per più di una iterazione.

Tre costrutti: **for**, **while**, e **do-while**

Regole d'oro delle buone pratiche di programmazione:

- **for**: **si sa in anticipo** il numero di iterazioni;
- **while**: **non si sa in anticipo** il numero di iterazioni;
- **do-while**: non si sa in anticipo il numero di iterazioni, ma sappiamo che deve essere eseguita **almeno una** iterazione.

Come vedremo, **for**, **while** e **do-while** hanno la stessa potenza espressiva.

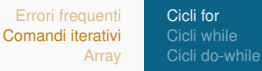

<span id="page-17-0"></span>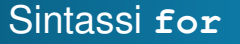

**for**: esegui un blocco di istruzioni per un numero di iterazioni pre-fissato. Sintassi:

for  $(espr1; quardia; espr2)$ blocco istruzioni

Semantica:

- <sup>1</sup> Esegui **espr1**
- <sup>2</sup> Se la guardia è **falsa**, salta al passo 6
- <sup>3</sup> Esegui **blocco\_istruzioni**
- <sup>4</sup> Esegui **espr2**
- <sup>5</sup> Vai al punto 2.
- <sup>6</sup> continua con l'esecuzione del programma (esci dal ciclo)

**KORKARA KERKER DAGA** 

[Comandi iterativi](#page-16-0) [Array](#page-45-0) [Cicli for](#page-17-0) [Cicli while](#page-27-0) [Cicli do-while](#page-37-0)

**KOD KARD KED KED BE YOUR** 

### **for**: uso tipico

Tipicamente, **espr1** è l'inizializzazione di una variabile, **guardia** è una condizione su questa variabile, **espr2** è l'incremento di questa variabile. **blocco\_istruzioni** utilizza il valore di questa variabile a seconda del risultato che vogliamo ottenere.

```
int i:
for (i=0; i<10; i++)printf ("%d\n n" , i*3) ;
}
```
Cosa fa questo programma?

[Comandi iterativi](#page-16-0) [Array](#page-45-0) [Cicli for](#page-17-0) [Cicli while](#page-27-0) [Cicli do-while](#page-37-0)

**KORK ERKER ADAM ADA** 

### **for**: uso tipico

Tipicamente, **espr1** è l'inizializzazione di una variabile, **guardia** è una condizione su questa variabile, **espr2** è l'incremento di questa variabile. **blocco\_istruzioni** utilizza il valore di questa variabile a seconda del risultato che vogliamo ottenere.

```
int i:
for (i=0; i<10; i++)printf ("%d\n", i * 3);
}
```
Cosa fa questo programma? Stampa la tabellina del 3.

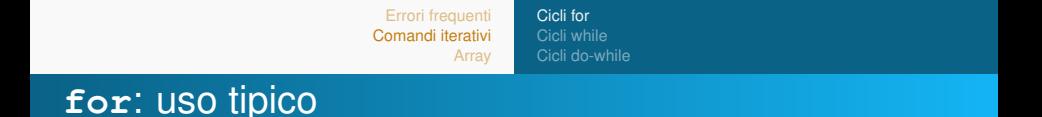

```
int i;
for (i=0; i<10; i++)if (i\%2 == 0)printf ("%d\n", i);
}
```
Cosa fa questo programma?

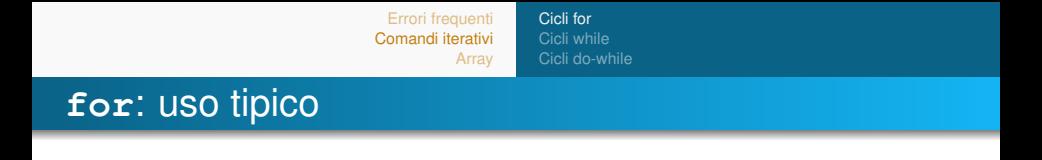

```
int i;
for (i=0; i<10; i++)if (i\%2 == 0)printf ("%d\n", i);
}
```
Cosa fa questo programma? Stampa i numeri pari minori di 10.

**KOD KARD KED KE DA ARD KOR** 

[Cicli for](#page-17-0) [Cicli while](#page-27-0) [Cicli do-while](#page-37-0)

#### **for**: altro esempio

In realtà, le espressioni possono essere qualunque:

```
int n;for (n=1; n > -50 && n < 150; n < = -2}
     printf (\sqrt{d} \ln", n);
}
```
Cosa fa questo programma?

[Cicli for](#page-17-0) [Cicli while](#page-27-0) [Cicli do-while](#page-37-0)

#### **for**: altro esempio

In realtà, le espressioni possono essere qualunque:

```
int n:
for (n=1; n>-50 && n<150; n*=-2){
    printf ("%d\ln", n);
}
```
Cosa fa questo programma? Partendo da *n* = 1, moltiplica *n* per −2 finché non esce dall'intervallo (−50, 150).

**KOD KARD KED KED BE YOUR** 

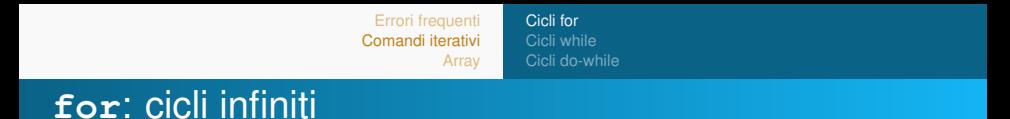

Per uscire dal ciclo **for** la guardia deve diventare falsa. Cosa succede se la guardia del **for** è sempre verificata?

**KOD KARD KED KED BE YOUR** 

```
int i ;
for (i=0; i\frac{9}{2} = 0; i=-2)printf ("%d \n\cdot n", i);
}
```
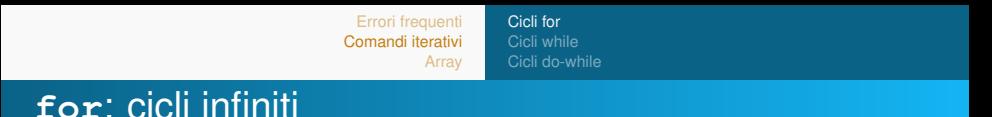

Per uscire dal ciclo **for** la guardia deve diventare falsa. Cosa succede se la guardia del **for** è sempre verificata?

**KOD KARD KED KED BE YOUR** 

```
int i ;
for (i=0; i\frac{9}{2} = 0; i=-2)printf (\sqrt{d} \ln", i);
}
```
Ciclo infinito: il programma non termina.

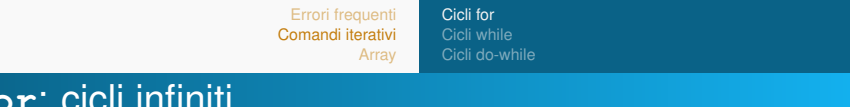

Per uscire dal ciclo **for** la guardia deve diventare falsa. Cosa succede se la guardia del **for** è sempre verificata?

```
int i ;
for (i=0; i\frac{1}{2} = 0; i+=2)printf ("%d\n", i);
}
```
Ciclo infinito: il programma non termina.

```
int i:
for (i = 0; i < = 0; i -1){
     printf ("%d\n n" , i);
}
```
Questo è uno degli errori tipici contenuti nei programmi.

K ロ ▶ K @ ▶ K 할 ▶ K 할 ▶ | 할 | K 9 Q Q

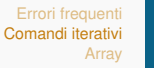

[Cicli while](#page-27-0) [Cicli do-while](#page-37-0)

## <span id="page-27-0"></span>Sintassi **while**

**while**: esegui un blocco di istruzioni per un numero di iterazioni non pre-fissato. Sintassi:

### while ( guardia ) blocco istruzioni

Semantica:

- <sup>1</sup> Se la guardia è **falsa**, salta al passo 3.
- <sup>2</sup> Esegui **blocco\_istruzioni**; vai al passo 1.
- <sup>3</sup> continua con l'esecuzione del programma (esci dal ciclo)

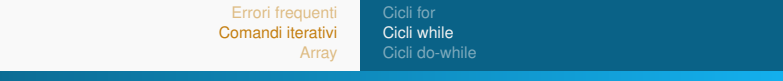

**KOD KARD KED KE DA ARD KOR** 

#### **while**: esempio

```
int somma = 0;
int n;
while (somma < 100) {
    scanf ("%d", \&n);somma += n;
}
printf ("\%d\n\|", somma);
```
Cosa fa questo programma?

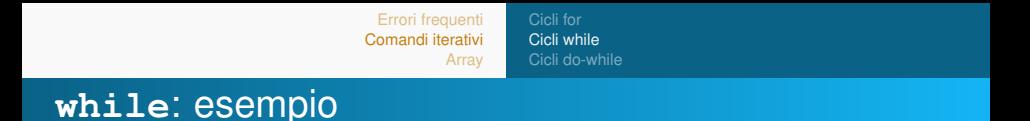

```
int somma = 0;
int n;
while (somma < 100) {
    scanf ("%d", \&n);somma += n;
}
printf ("\%d\n\|", somma);
```
Cosa fa questo programma? Legge interi da terminale finché la somma non supera 100, quindi stampa la somma.

**KOD KARD KED KED BE YOUR** 

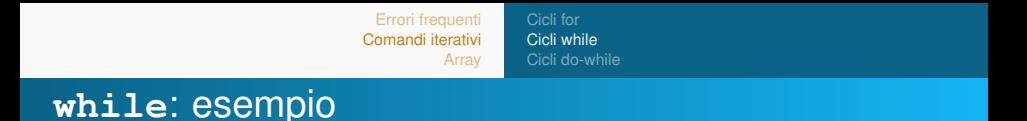

```
int somma = 0;
int n:
while (somma < 100) {
     scanf ("%d", \&n);somma += n:
}
p r i n t f (\sqrt{d} \ln", somma);
```
Cosa fa questo programma? Legge interi da terminale finché la somma non supera 100, quindi stampa la somma. A priori, è impossibile sapere quanti numeri saranno letti, quindi si usa **while**.

[Cicli for](#page-17-0) [Cicli while](#page-27-0) [Cicli do-while](#page-37-0)

#### **while**: esempio

```
int n;int i;
scant('^{\omega}d", &n);
i = 2;while (m\%i \& 8 \& i < n)i + +;
}
printf ("\%d\n\in", i<n);
```
Cosa fa questo programma?

K ロ > K 個 > K 差 > K 差 > → 差 → の Q Q →

[Cicli for](#page-17-0) [Cicli while](#page-27-0) [Cicli do-while](#page-37-0)

#### **while**: esempio

```
int n;int i;
scant('^{\omega}d", &n);
i = 2:
while (m\%i \& 8 \& i < n)i + +:
}
printf ("%d \n", i <n);
```
Cosa fa questo programma? Stampa 0 se *n* è primo, 1 altrimenti (esiste un numero *i* ∈ [2, *n* − 1] t.c. *n* è divisibile per *i*).

**KOD KARD KED KED BE YOUR** 

[Comandi iterativi](#page-16-0) [Array](#page-45-0)

[Cicli while](#page-27-0) [Cicli do-while](#page-37-0)

#### **while**: esempio

```
int n:
int i ;
scanf (\degree%d", &n);
i = 2:
while (m\%i \& 8 \& i < n)i + +:
}
printf ("%d \n", i <n);
```
Cosa fa questo programma? Stampa 0 se *n* è primo, 1 altrimenti (esiste un numero *i* ∈ [2, *n* − 1] t.c. *n* è divisibile per *i*). A priori, è impossibile sapere quanti valori di *i* saranno testati, quindi si usa **while**. Esempio:  $n = 9$ ,  $i = 2, 3$ 

$$
n=7,\,i=2,3,4,5,6,7
$$

[Cicli for](#page-17-0) [Cicli while](#page-27-0) [Cicli do-while](#page-37-0)

**KOD KARD KED KED BE YOUR** 

# Cicli annidati: esempio

```
int n;int i:
int j;
for (i=0; j < 10; j++)scanf (\degree%d", &n);
    i = 2;while (n\%i && i <n) {
         i + +:
     }
    printf ("%d\n", i<n);
}
```
Cosa fa questo programma?

[Cicli for](#page-17-0) [Cicli while](#page-27-0) [Cicli do-while](#page-37-0)

## Cicli annidati: esempio

```
int n;int i:
int j;
for (i=0; j < 10; j++)scant("%d", \&n);i = 2;
    while (m\%i \& i < n)i + +:
    }
    printf ("%d\n" i <n);
}
```
Cosa fa questo programma? Legge 10 interi, e per ognuno stampa 0 se *n* è primo, 1 altrimenti.

**KOD KARD KED KED BE YOUR** 

[Cicli for](#page-17-0) [Cicli while](#page-27-0) [Cicli do-while](#page-37-0)

## Cicli annidati: esempio

```
int n;int i:
int j;
for (i=0; j < 10; j++)scanf (\degree%d", &n);
     i = 2;
     while (m\%i \& i < n)i + +:
     }
     printf ("%d \n\cdot n", i<n);
}
```
Cosa fa questo programma? Legge 10 interi, e per ognuno stampa 0 se *n* è primo, 1 altrimenti. Notare l'indentazione

[Comandi iterativi](#page-16-0) [Array](#page-45-0)

[Cicli while](#page-27-0) [Cicli do-while](#page-37-0)

# <span id="page-37-0"></span>Sintassi **do-while**

**do-while**: esegui un blocco di istruzioni per un numero di iterazioni non pre-fissato, ma almeno una volta. Sintassi:

do blocco istruzioni while ( guardia )

Semantica:

- <sup>1</sup> Esegui **blocco\_istruzioni**;
- <sup>2</sup> Se la guardia è **vera**, salta al passo 1 (continua il ciclo), se invece è **falsa**, salta al passo 3.
- <sup>3</sup> continua con l'esecuzione del programma (esci dal ciclo)

Questo costrutto generalmente è meno usato degli altri due.

[Cicli for](#page-17-0) [Cicli while](#page-27-0) [Cicli do-while](#page-37-0)

#### **do-while**: esempio

```
int n;do {
     scanf ("%d", \&n);\} while (n>=0)printf (\sqrt{d \cdot n}, n);
```
Cosa fa questo programma?

[Errori frequenti](#page-3-0) [Comandi iterativi](#page-16-0) [Array](#page-45-0) [Cicli for](#page-17-0) [Cicli while](#page-27-0) [Cicli do-while](#page-37-0)

#### **do-while**: esempio

```
int n;do {
     scanf (\degree%d", &n);
\} while (n>=0)printf ("%d\n", n);
```
Cosa fa questo programma? Legge una sequenza di interi positivi da tastiera terminati da un intero negativo che viene stampato.

**KOD KARD KED KED BE YOUR** 

[Comandi iterativi](#page-16-0) [Array](#page-45-0)

[Cicli while](#page-27-0) [Cicli do-while](#page-37-0)

#### **do-while**: esempio

```
int n;do {
     scanf (\degree%d", &n);
\} while (n>=0)printf ("%d\n", n);
```
Cosa fa questo programma? Legge una sequenza di interi positivi da tastiera terminati da un intero negativo che viene stampato.

A priori, è impossibile sapere quanti valori saranno letti, ma sappiamo che ne va letto almeno uno, quindi si usa **do-while**. [Comandi iterativi](#page-16-0) [Array](#page-45-0)

[Cicli while](#page-27-0) [Cicli do-while](#page-37-0)

# Tre costrutti: riepilogo

- **for**: **si sa in anticipo** il numero di iterazioni;
- **while**: **non si sa in anticipo** il numero di iterazioni;
- **do-while**: non si sa in anticipo il numero di iterazioni, ma sappiamo che deve essere eseguita **almeno una** iterazione.

**KORK ERKER ADAM ADA** 

In realtà **for**, **while** e **do-while** hanno la stessa potenza espressiva, cioè possono fare le stesse cose.

[Errori frequenti](#page-3-0) [Comandi iterativi](#page-16-0) [Array](#page-45-0) [Cicli for](#page-17-0) [Cicli while](#page-27-0) [Cicli do-while](#page-37-0)

**KOD KARD KED KED BE YOUR** 

### Equivalenza di **while** e **for**

Questi due programmi sono equivalenti:

```
Programma 1:
```

```
for (exp_1; guardia; exp_2)blocco istruzioni;
```

```
• Programma 2:
```

```
expr 1;
while (guardia) {
     blocco_istruzioni;
     expr<sub>2</sub> ;
}
```
[Comandi iterativi](#page-16-0) [Array](#page-45-0) [Cicli while](#page-27-0) [Cicli do-while](#page-37-0)

### Equivalenza dei tre costrutti iterativi

- **while**, **for** e **do-while** sono equivalenti dal punto di vista funzionale. Vuol dire che possiamo intercambiarli?
- **NO!** bisogna usare le regole viste prima. Usare un **while** quando si sa a priori il numero di iterazioni è **un errore**: porta a scrivere codice poco comprensibile e poco manutenibile.
- Se gli altri non capiscono il tuo codice, vuol dire che è scritto male.
- Ricorda sempre: codice buono = codice bello (non basta che funzioni).

**KORK ERKER ADAM ADA** 

[Cicli while](#page-27-0) [Cicli do-while](#page-37-0)

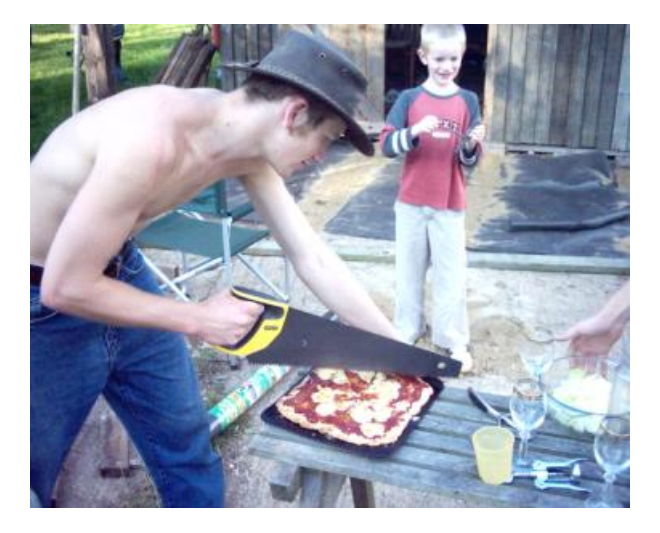

メロトメ 御 トメ 君 トメ 君 トッ 君の  $2990$ 

<span id="page-45-0"></span>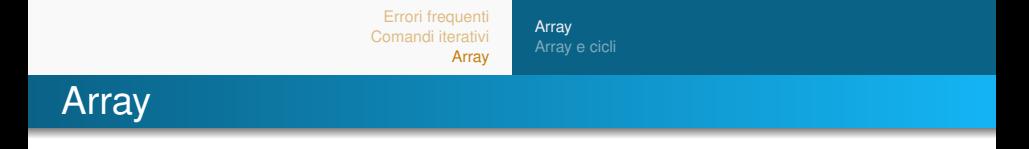

#### In inglese: *oggetti messi in fila*

È una semplice struttura dati che permette di mantenere in memoria un numero *prefissato* di elementi, tutti *dello stesso tipo*.

**KORK ERKER ADAM ADA** 

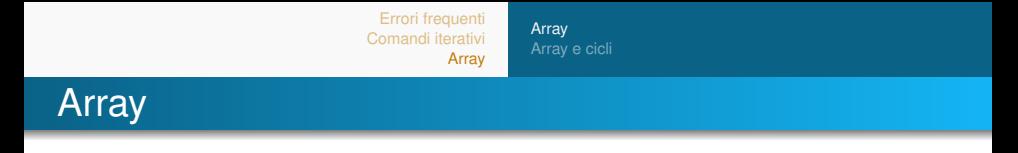

In inglese: *oggetti messi in fila*

È una semplice struttura dati che permette di mantenere in memoria un numero *prefissato* di elementi, tutti *dello stesso tipo*.

**KOD KARD KED KED BE YOUR** 

Esempio: mantenere in memoria l'età di 15 persone, in modo da poterne calcolare la media.

```
int eta [15];
```
<span id="page-47-0"></span>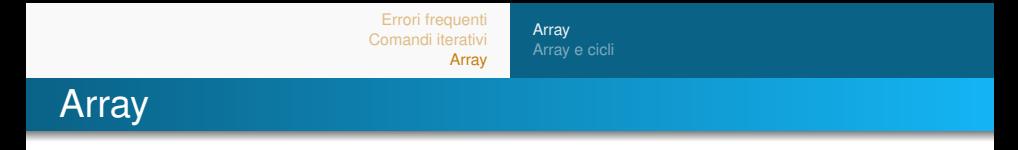

In inglese: *oggetti messi in fila*

- È una semplice struttura dati che permette di mantenere in memoria un numero *prefissato* di elementi, tutti *dello stesso tipo*.
- Esempio: mantenere in memoria l'età di 15 persone, in modo da poterne calcolare la media.

```
int eta [15];
```
Esempio: mantenere in memoria la temperatura minima degli ultimi 30 giorni, in modo da calcolarne il minimo

```
double temperatura [30];
```
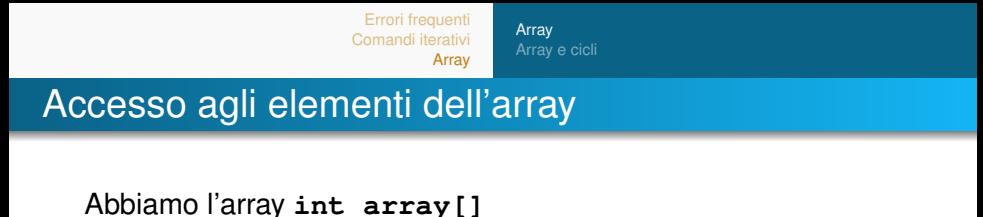

#### Accesso all'*i*-esimo elemento dell'array: **array[i]** (*i* è detto *indice*)

**KOD CONTRACT A BOAR KOD A CO** 

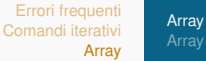

[Array e cicli](#page-59-0)

**KOD KARD KED KED BE YOUR** 

# Accesso agli elementi dell'array

Abbiamo l'array **int array[]**

- Accesso all'*i*-esimo elemento dell'array: **array[i]** (*i* è detto *indice*)
- Esempio: scrittura di un valore

```
int array [30];
array[17] = 5;
```
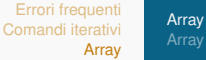

[Array e cicli](#page-59-0)

**KOD KARD KED KED BE YOUR** 

# Accesso agli elementi dell'array

#### Abbiamo l'array **int array[]**

- Accesso all'*i*-esimo elemento dell'array: **array[i]** (*i* è detto *indice*)
- Esempio: scrittura di un valore

```
int array [30];
array [17] = 5;
```
Esempio: lettura di un valore

```
int array[30];
int n;
. . .
n = \arctan{17};
```
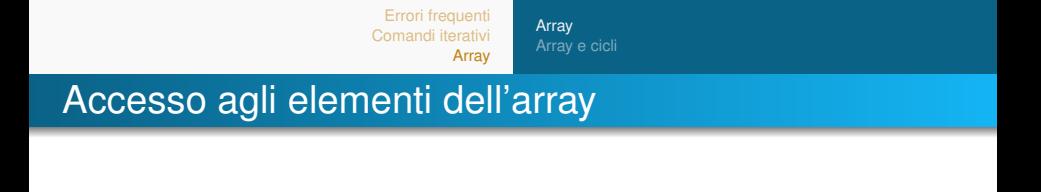

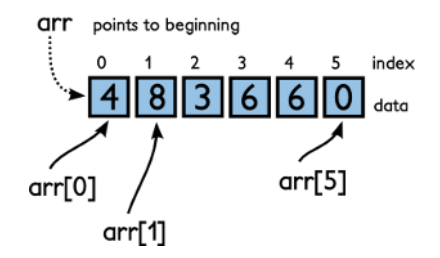

**IMPORTANTE:** Se la dimensione di un array è *n*, i suoi indici vanno da 0 a *n* − 1.

**KOD KARD KED KE DA ARD KOR** 

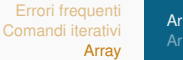

[Array](#page-45-0) [Array e cicli](#page-59-0)

**KOD KARD KED KED BE YOUR** 

#### Accessi e scritture fuori dall'array

Che succede se scriviamo o leggiamo un indice fuori dall'array?

```
int array [30];
array [30] = 5;array[40] = 5;
a = array[-1];
```
[Comandi iterativi](#page-16-0) [Array](#page-45-0)

[Array](#page-45-0) [Array e cicli](#page-59-0)

### Accessi e scritture fuori dall'array

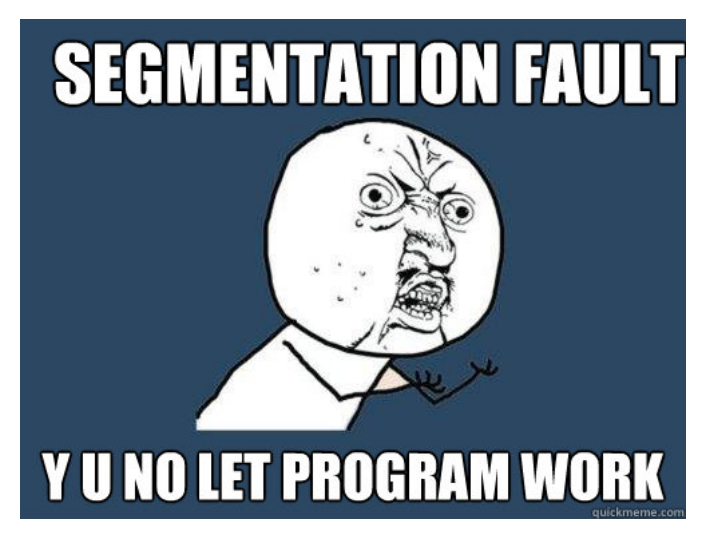

**KOD KARD KED KED BE YOUR** 

[Array](#page-45-0) [Array e cicli](#page-59-0)

**KOD CONTRACT A BOAR KOD A CO** 

# Inizializzazione

Due modi per inizializzare un array, analoghi all'inizializzazione delle variabili:

Inizializzazione *esplicita*: al momento della dichiarazione conosciamo già il contenuto

 $int$  eta [] = {23, 24, 17, 27, 25, 24, 24}

[Comandi iterativi](#page-16-0) [Array](#page-45-0)

[Array](#page-45-0) [Array e cicli](#page-59-0)

# Inizializzazione

Due modi per inizializzare un array, analoghi all'inizializzazione delle variabili:

Inizializzazione *esplicita*: al momento della dichiarazione conosciamo già il contenuto

int eta  $[$ ] =  $\{23, 24, 17, 27, 25, 24, 24\}$ 

Inizializzazione *implicita*: al momento della dichiarazione non conosciamo il contenuto

```
int eta[15];
```
[Comandi iterativi](#page-16-0) [Array](#page-45-0)

[Array](#page-45-0) [Array e cicli](#page-59-0)

# Inizializzazione

Due modi per inizializzare un array, analoghi all'inizializzazione delle variabili:

Inizializzazione *esplicita*: al momento della dichiarazione conosciamo già il contenuto

 $int$  eta [] = {23, 24, 17, 27, 25, 24, 24}

Inizializzazione *implicita*: al momento della dichiarazione non conosciamo il contenuto

```
int eta [15];
```
Che succede se leggiamo un valore da un array non inizializzato? Il risultato della lettura *non è un valore affidabile*.

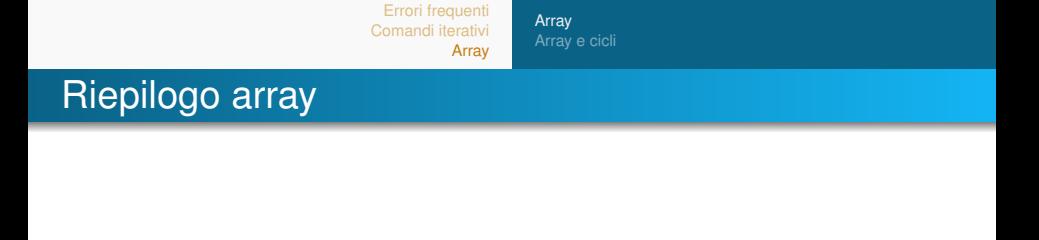

Evitare errori tipici:

**Non** accedere ad indici fuori dal range [0, *n* − 1] (segfault)

K ロ ▶ K @ ▶ K 할 ▶ K 할 ▶ 이 할 → 9 Q Q\*

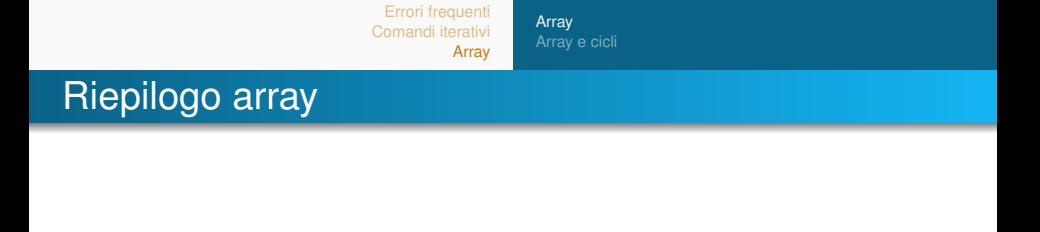

Evitare errori tipici:

**Non** accedere ad indici fuori dal range [0, *n* − 1] (segfault)

**KOD KARD KED KE DA ARD KOR** 

**Non** leggere valori non inizializzati (valori non affidabili)

[Array e cicli](#page-60-0)

**KOD KARD KED KED BE YOUR** 

# <span id="page-59-0"></span>Array e cicli (for)

Array e cicli si sposano naturalmente. Esempio con **for**:

```
int eta \begin{bmatrix} 1 \\ 4 \end{bmatrix} = {23, 24, 17, 27, 25, 24, 24}
int N = 7:
int i;
int somma = 0:
double media = 0;
for (i = 0; i < N; i++)somma += eta [i]
media = (double) somma / N;
```
Cosa fa questo programma?

[Array e cicli](#page-59-0)

# <span id="page-60-0"></span>Array e cicli (for)

Array e cicli si sposano naturalmente. Esempio con **for**:

```
int eta \begin{bmatrix} 1 \\ 4 \end{bmatrix} = {23, 24, 17, 27, 25, 24, 24}
int N = 7:
int i:
int somma = 0:
double media = 0;
for (i = 0; i < N; i++)somma += eta [i]
media = (double) somma / N;
```
Cosa fa questo programma? Calcola la media degli elementi contenuti in **eta**.

**KOD KARD KED KED BE YOUR** 

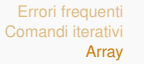

[Array e cicli](#page-59-0)

**KOD KARD KED KE DA ARD KOR** 

## Array e cicli (while)

Array e cicli si sposano naturalmente. Esempio con **while**:

```
int N = 7:
double temperatura min [ ] = { 2, 5, 5, -1, 3, 0, -2 }int i = 0;
while (i < N && temperatura min [i] > 0)
    i + +
```
Cosa fa questo programma?

[Array e cicli](#page-59-0)

# Array e cicli (while)

Array e cicli si sposano naturalmente. Esempio con **while**:

```
int N = 7:
double temperatura min [ ] = { 2, 5, 5, -1, 3, 0, -2 }int i = 0;
while (i < N && temperatura min [i] > 0)
    i + +
```
Cosa fa questo programma? Se *i* < *N* allora *i* memorizza l'indice del primo giorno di gelo, se  $i = N$  allora non ci sono stati giorni di gelo.

**KOD KARD KED KED BE YOUR** 

[Array e cicli](#page-59-0)

**KOD KARD KED KED BE YOUR** 

#### Esempio lettura da terminale

```
int arr [7]int i;
int n;for (i=0; i < 7; i++)scanf (\sqrt{d}", &n);
    arr[i] = n;}
for (i = 6; i > = 0; i - ){
    printf ("%d", arr[i]);
}
```
Cosa fa questo programma?

[Array e cicli](#page-59-0)

#### Esempio lettura da terminale

```
int arr [7]int i:
int n;
for (i=0; i < 7; i++)scanf (\degree%d", &n);
    arr[i] = n;}
for (i = 6; i > = 0; i - ){
    print(f("%d", arr[i]);
}
```
Cosa fa questo programma? Legge 7 interi da terminale e li stampa nell'ordine inverso rispetto a come sono stati letti.

**KOD KARD KED KED BE YOUR** 

[Comandi iterativi](#page-16-0) [Array](#page-45-0)

[Array e cicli](#page-59-0)

**KOD KARD KED KED BE YOUR** 

# Array e cicli: regole generali

Regola generale:

- Ogni volta che pensate *"Per ogni elemento dell'array, ..."*
	- −→ bisogna usare un ciclo **for**
- Ogni volta che pensate *"Per almeno un elemento dell'array, ..."*
	- −→ bisogna usare un ciclo **while**